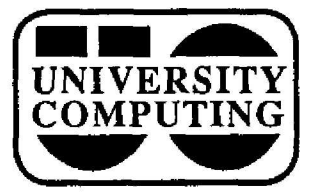

**Mir NW' COMPUTING NEWS**

**November, 1988 The Computing Center University of Oregon Eugene, Oregon 97403 Vol. 4 #2**

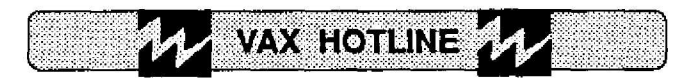

## **VAX 6230 to Replace IBM 4341**

The University has **purchased** a **VAX** 6230 to **provide** a successor to **the** IBM 4341 for **administrative computing, and conversion is now underway. The hardware has been delivered and** will be installed later **this** term **as part of** a Computing Center VAXcluster.

An early step in conversion is the elimination of all academic use of the 4341. By December 15, 1988, all academic users of VS1 should be moved to the **VAX** 8800. At that time, the Center will archive all USER.DA data sets and disable academic use of VS1.

Watch future issues of *Computing News* for further developments in the conversion process.

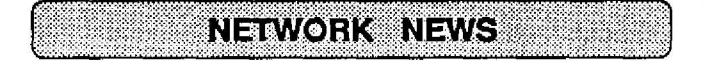

## **UOnet Connection Update**

**Campus departments interested in connecting to UOnet , the U of O's new campus communications network, can choose from a number of installation options. Because** UOnet is so new and because there are so many ways to install it, the Computing Center recommends contacting its **Network Services staff to develop a workable design.**

**While we can assist with design, installation, and** testing, cable installation should be arranged with the U of **0 Physical Plant (see article in next column). In the meantime, departments may find the following informatio n useful in developing an installation plan:**

#### **Departmental Ethernets...**

**In** most **buildings,** UOnet's fiber-optic cable **tuns** to **a** mechanical room in the basement. University Computing will supply a single fiber-optic Ethernet transceiver to interface with a building-wide Ethernet **provided** by the building's occupants. (There is currently no charge for this service, but there may be a small yearly fee in the future.)

To connect to UOnet, **a building** must **have an** Ethernet bridge and an extension of its resident Ethernet to the mechanical room. The cost of these connections is The cost of these connections is **generally** \$2300 - \$3000.

Depending on the building's internal construction, Ethernet **cable can** be **installed** for between \$100 **and** \$250 We expect most buildings will **eventually have a** single extended Ethernet, possibly **serving several departments.**

#### **Ethernet Network Connections...**

Once Ethernet cable **runs to a** room, **a computer can be** connected to the network for the price of an Ethernet interface card, plus TCP/IP software. Most scientific **workstations already** include both.

PCs **and clones:** An Ethernet interface for **an** IBM PC or clone costs between \$200 **and** \$300. We recommend **you** use NCSA Telnet software, unless the PC is part of a Novell or 3Com local area network. NCSA Telnet may be checked out from the Center's Public Domain Library (205) and copied at no charge.

**Macintosh** users: For groups of Macintosh users, we recommend installing a Farallon Phonenet (Appletalk) network, at a typical cost per station of \$50 to \$200 for interface **and** wiring. The whole Appletalk network can **then be connected** to a **building** Ethernet, **using a** Kinetics **Fastpath,** for **approximately** \$2000. NCSA Telnet for the **Macintosh** is **recommended. It may** be checked out from **the Center's Public Domain Library and copied at no charge.**

#### **Terminal** Ports. ..

The Center **provides UOnet terminal** ports for \$250 **plus** wiring costs. Wiring usually consists of twisted-pair wire from the **location** of the terminal to a telephone closet or basement **mechanical** room. The cost of wiring ranges from \$50 to \$250. You will also need a terminal, **Macintosh,** or PC with a serial interface.

For assistance in designing a UOnet installation, contact the Director of Network Services, JQ Johnson, at x4394 (network address: **jgj@hogg.cc.uoregon.edu).**

## **Physical Plant Assumes Wiring Tasks**

Effective immediately, the University Physical Plant will assume sole responsibility for installing communications wiring in the ceilings and walls of **University buildings. This work will be performed by licensed electricians secured by the** *Physical* **Plant,**

**Computing Center technicians will no longer be installing wiring, but will continue to assist departments i n designing networks and testing them after wiring is** In addition, the Center can help set up **equipment, install communications outlets, and connect/ reconnect equipment to communications networks.**

**Departments with communications wiring needs should** contact the Physical Plant directly. However, because of

the importance of network wiring design, you **should** consult the Computing Center first. Watch coming issues of *Computing News* for further details on wiring services and who to call.

STAT CORNER

Fall Term brings with it a number of new **developments** in statistical software. We've **summarized** some of the major changes below:

#### **DISSPLA, Version 11 .0**

Version 11.0 of the DISSPLA graphics program is **currently being** installed **on** the **VAX** 8800. This **version** features numerous enhancements, including full support for FORTRAN-77 argument passing, improved linkage speed, CGM metafile support, and 3-dimensional object **rendering. Version 11 .0 also offers online help for each** DISSPLA routine.

#### **New SCA Routines**

VAX users may now access a wider range of SCA routines, including the full Univariate Time Series (UTS) module, the General Statistical Analysis (GSA) **module,** and the Econometric Modelling and Seasonal Adjustment Module (SCA-ECON/M) .

#### **BMDP Update**

A revised version of BMDP's 1L (life table **and** survival function) routine was recently installed.

Also, **BMDP** users may be interested in perusing the first **volume** of a new **two-part BMDP** reference set, now available in the Center Documents Room (205). (Volume 2 is yet to be released.) This set brings readers **up-to-date on** recent **changes** in BMDP. If **you** wish **to purchase your** own copy, contact the **University** of California Press at (800)-822-6657 and ask for ISBN 0-520-04408-8, **the BMDP Statistical Software Manual, Volume 1.** 

#### **SPSSx, Version 3. <sup>1</sup>**

Version 3.1 of SPSSx is currently **being** installed on the VAX. This new version introduces a procedure called RANKS that produces ranks, normal scores, savage scores, and percentile scores. It also includes ENHANCED CROSSTABS, MULTIPLE RESPONSE, REGRESSION, and LISREL (version 6.13) procedures.

For details on Version 3.1 enhancements, create **and** run the following SPSSx job:

\$ **ed info.sps**  $\bullet$  i **INFO ALL SINCE 3.0 EXECUTE** <CTRL-Z,> **\*ex** \$ **spssx/out info.lis** \$ print/forms=small info.lis **You may also look at a copy of this information in the Center Documents Room** (205).

#### **SAS/PC News**

PC owners and users who renewed their SAS/PC **subscription** for **1988-89 should have** received a new SETINIT **routine via campus mail.** The **new** SETINIT **makes SAS/PC software usable for the** current year. If **you**'**ve paid but haven't yet received your** new SETINIT, **contact Joe St Sauver, the Center's chief statistics consultant (see Questions?. . . below).**

**SAS/PC users currently running at least one megabyte** of LIM/EMS memory can request a copy of SAS/ASSIST **at no** charge. SAS/ASSIST, **a** new **menu-driven** interface, makes SAS/PC a little easier to use. For more details on **obtaining** SAS/ASSIST, contact Joe, as noted below.

### **SAS Shines on Sun Workstations**

**The SAS** Institute recently **announced that** SAS is now available for Sun computer workstations. interested **in running SAS on your Sun** workstation, notify Joe at one of the addresses listed below. The Center will request site license **information** from the SAS Institute if there is sufficient response.

# **Questions? . . .Suggestions?**

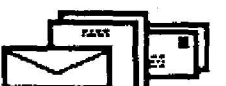

**If you have questions on any of the above notes, or suggestions for topics you'd like to see covered in future** Stat Corner columns, phone them in to Joe St Sauver at **x4394 . You may also contact** Joe via VAX MAIL **(username joe) or** University Forum (letter j s s), or drop **by Room** 233 of the **Computing** Center.

- *Joe* St Sauver

**provided you credit the source.**

Last month we incorrectly reported the 2400-Baud modem access **number and the sequence** for sending questions to Center consultants via VAX MAIL. Corrections are noted below.

**2400-Baud modem** access: Any off-campus terminal or microcomputer user with a standard 2400-Baud (v.22bis) modem can access UOnet by dialing **686-3565 .**

**Consultant** queries: The correct format for contacting **Computing** Center consultants via VAX MAIL is

\$ **mail** MAIL> **send To: consult**

**Errata. . .**

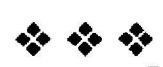

*Computing News* **is published monthly during the academic year by the Office of University Computing , Computing Center, University of Oregon. Eugene . OR 97403. Telephone : (503) 686-4394** *Newsletter Editor:* **Joyce Winslow** *Editorial Consultant :* **David Ulrich You may reprint articles from Computing** *News,*